#### DHCP & NAT

Module : Computer Networks Lecturer : Lucy White **lbwhite@wit.ie** Office : 324

# Dynamic Host Configuration Protocol (DHCP)

- Every device that connects to a network needs an IP address.
	- Network administrators assign static IP addresses to routers, servers, and other network devices whose locations (physical and logical) are not likely to change.
	- User computers in an organization often change locations, physically and logically.
		- Desktop clients do not require a static address.
		- A workstation can use any address within a range of addresses.
		- This range is typically within an IP subnet.

# Dynamic Host Configuration Protocol (DHCP)

- Administrators typically prefer a network server to offer DHCP services.
	- Scalable.
	- Relatively easy to manage.

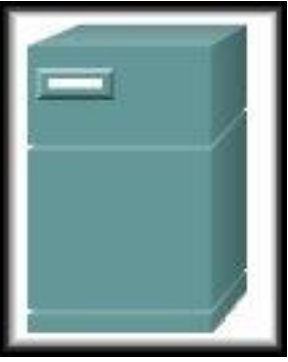

• In a small office/home network a router/wireless Access Point can be configured to provide DHCP services without the need for an expensive dedicated server.

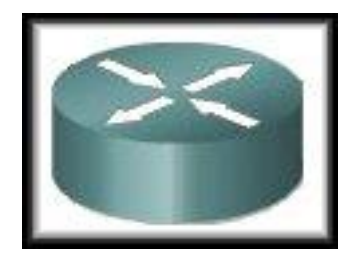

- Address Allocation Methods:
	- Manual:
		- The IP address for the client is pre-allocated by the administrator and DHCP conveys the address to the client.
	- Automatic:
		- DHCP automatically assigns a permanent IP address to a client with no lease period.
	- Dynamic:
		- DHCP assigns, or leases, an IP address to the client for a limited period of time.

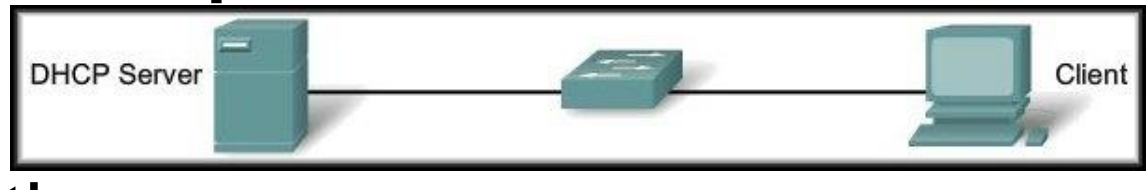

- Dynamic Allocation:
	- DHCP works in a client/server mode.
		- When the client connects, the server assigns or leases an IP address to the device.
		- The device connects to the network with that leased IP address until the lease period expires.
		- The host must contact the DHCP server periodically to extend the lease.
		- The leasing of addresses assures that addresses that are no longer used are returned to the address pool for use by other devices.

- Dynamic Allocation: 4 Step Process. – DHCPDISCOVER:
	- The client broadcasts a DHCPDISCOVER message.
	- The DHCPDISCOVER message finds the DHCP server(s) on the network.

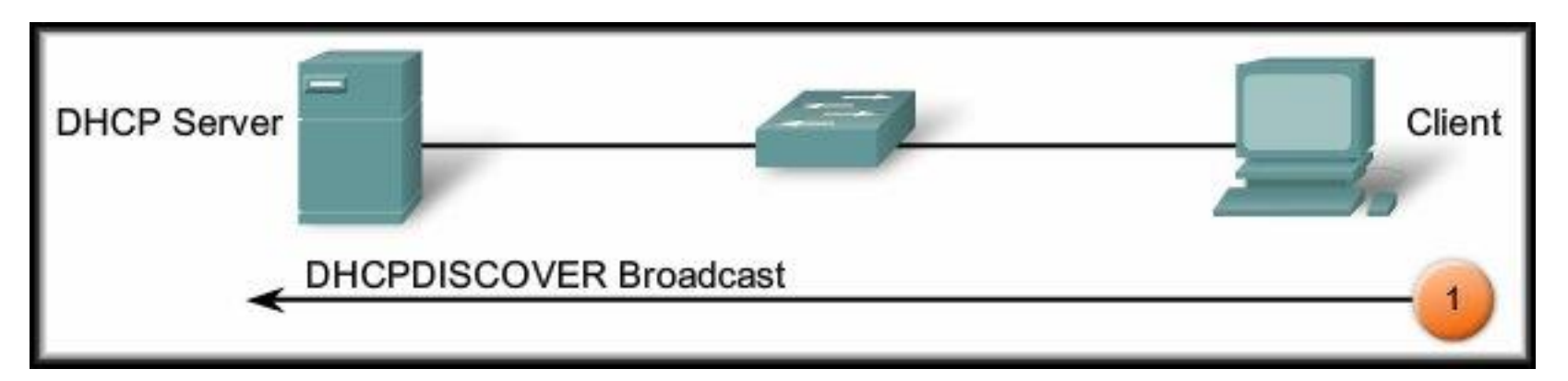

- Dynamic Allocation: 4 Step Process. – DHCPOFFER:
	- The server responds with a DHCPOFFER.
	- The DHCPOFFER message is sent as a unicast and contains an available IP address to lease.

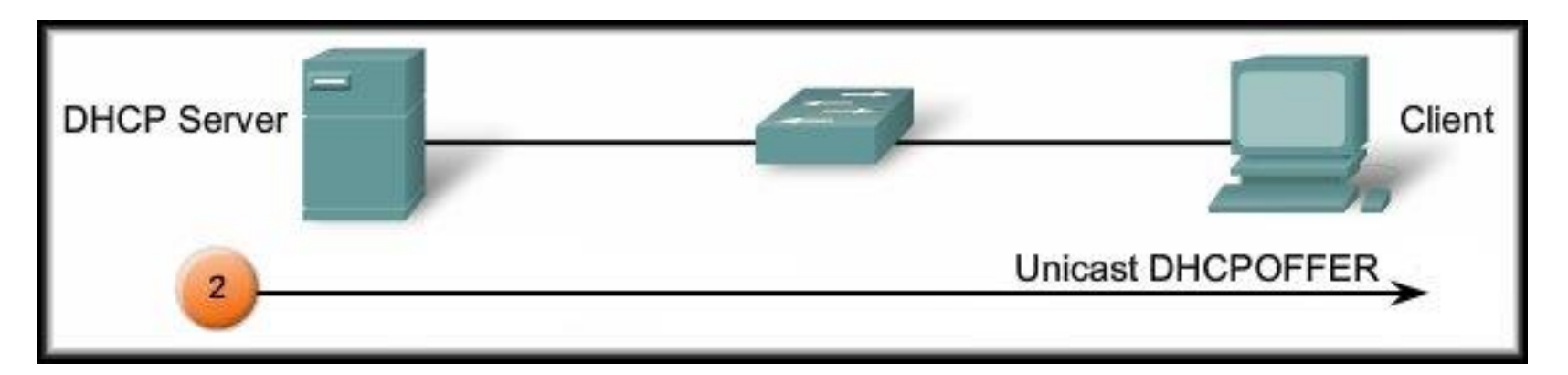

- Dynamic Allocation: 4 Step Process. – DHCPREQUEST:
	- The client responds with a broadcast of a DHCPREQUEST message.
	- When used for obtaining a lease, it serves as an *acceptance notice to the selected server* and an implicit decline to any other servers.
	- Also used for lease renewal and verification.

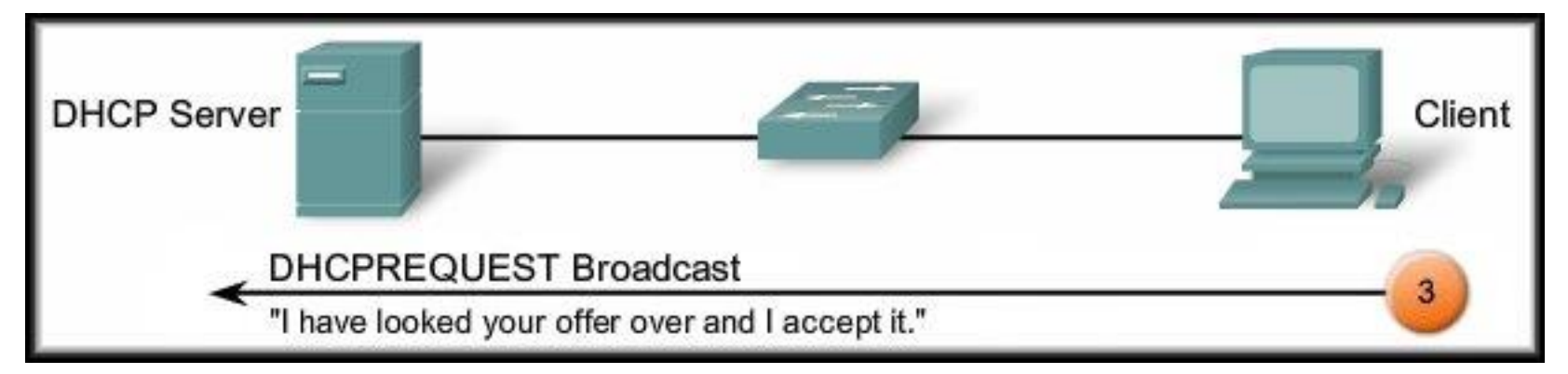

- Dynamic Allocation: 4 Step Process. – DHCPACK:
	- The server verifies the lease information and responds with a DHCPACK message.
	- The client logs the information and sends an ARP request to verify that the address is unique.

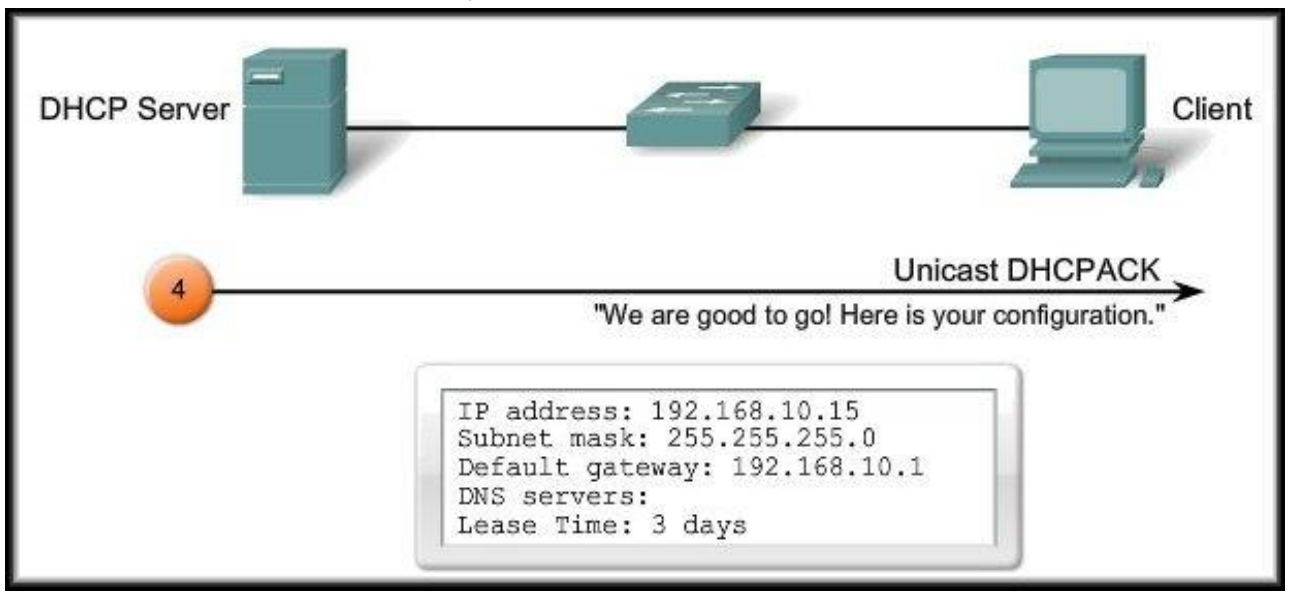

• Dynamic Allocation: 4 Step Process.

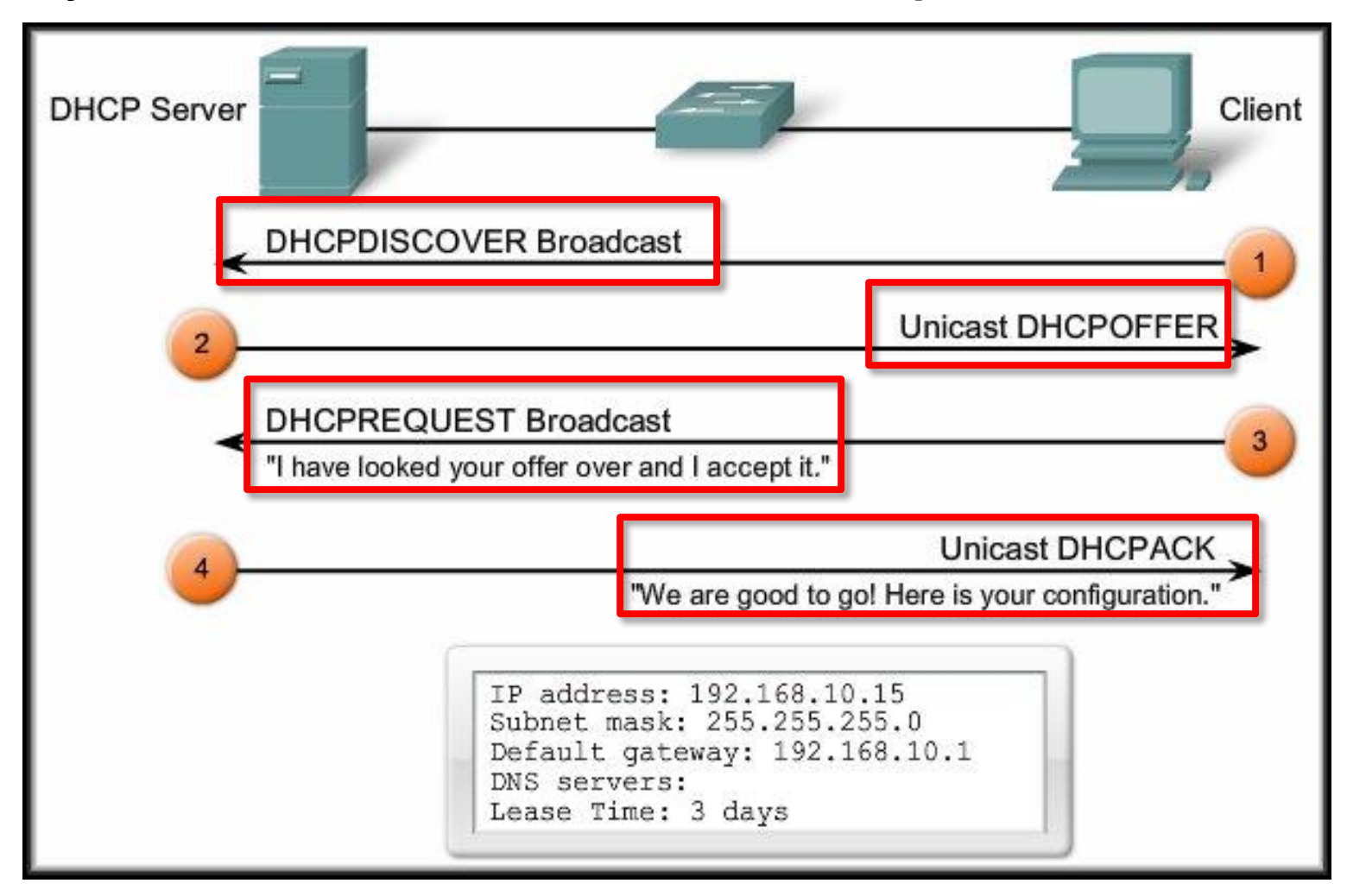

### **Implementing Multiple DHCP Servers**

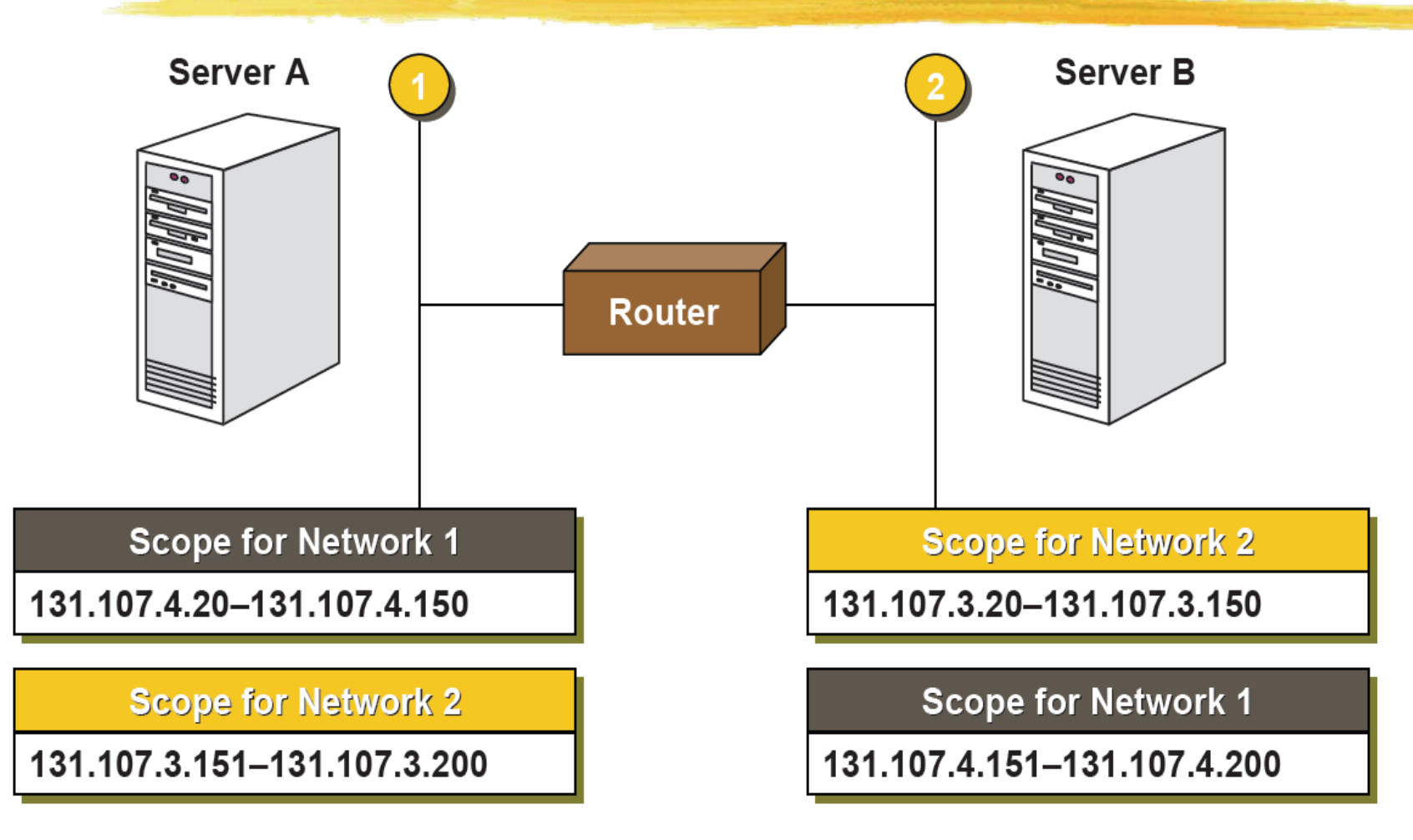

### **DHCP through a Relay Agent**

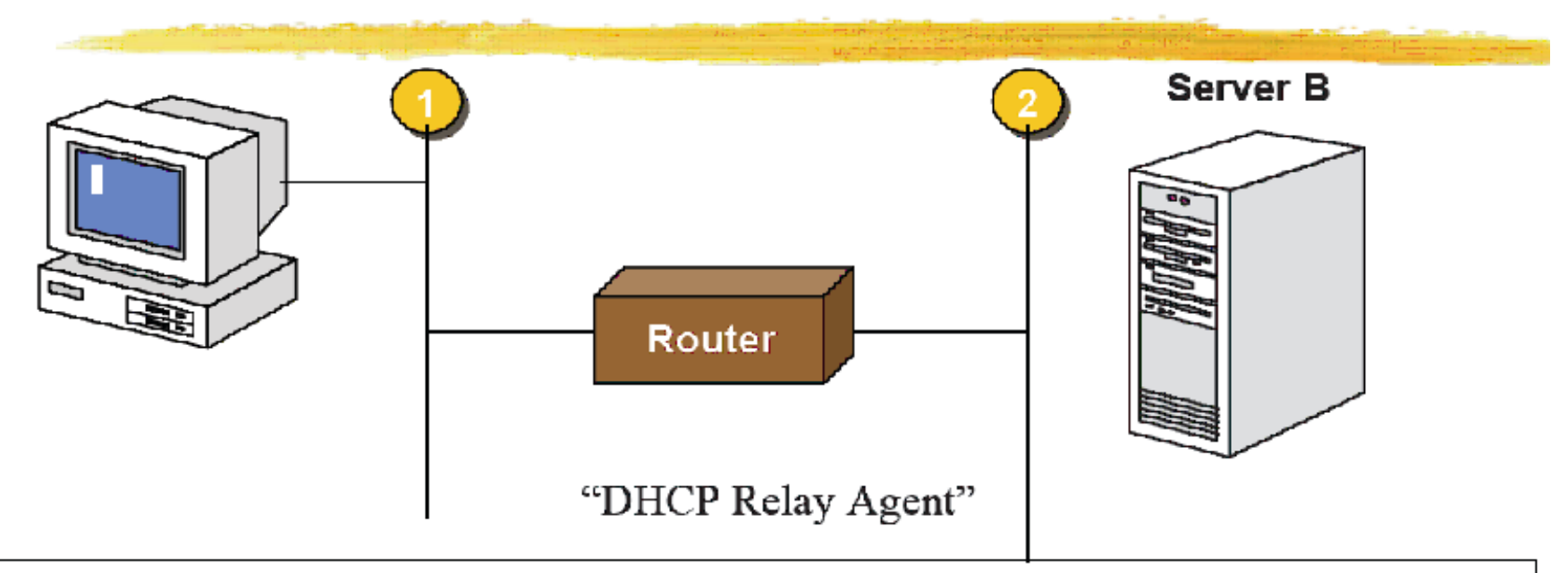

- Router listens on port 67, intercepts DHCP Discover message and forwards (unicast) the request to one or more DHCP servers.
	- places Router incoming IP address in the Router-address field
	- increments hop-count by 1
- DHCP server recognizes this request is coming from Router  $\&$  not-the-client
	- sends unicast reply to the router
	- router replies to the client

### DHCP Relay

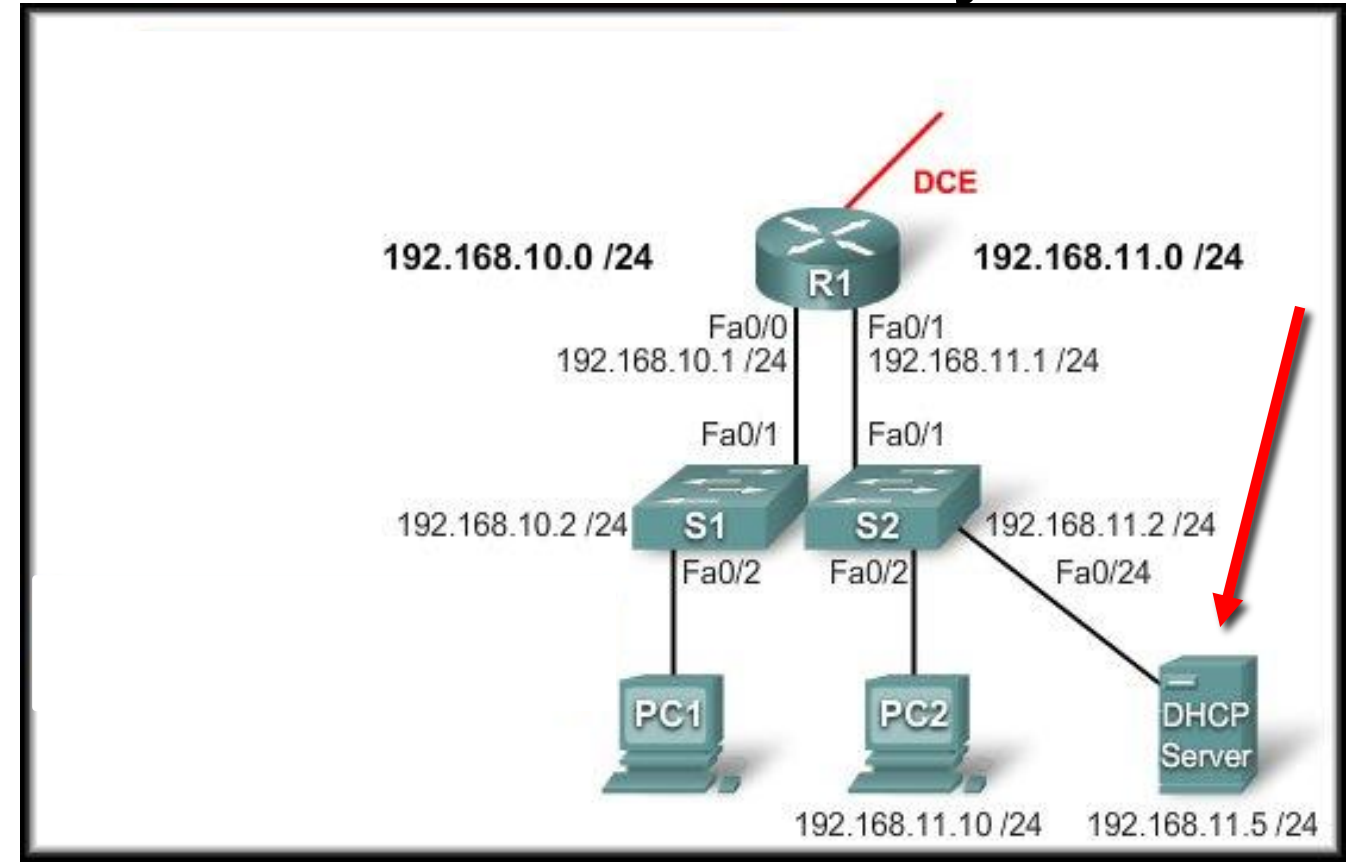

- In a complex hierarchical network, enterprise servers are usually contained in a server farm.
- These servers may provide DHCP, DNS, TFTP, and FTP services for the clients.

### DHCP Relay

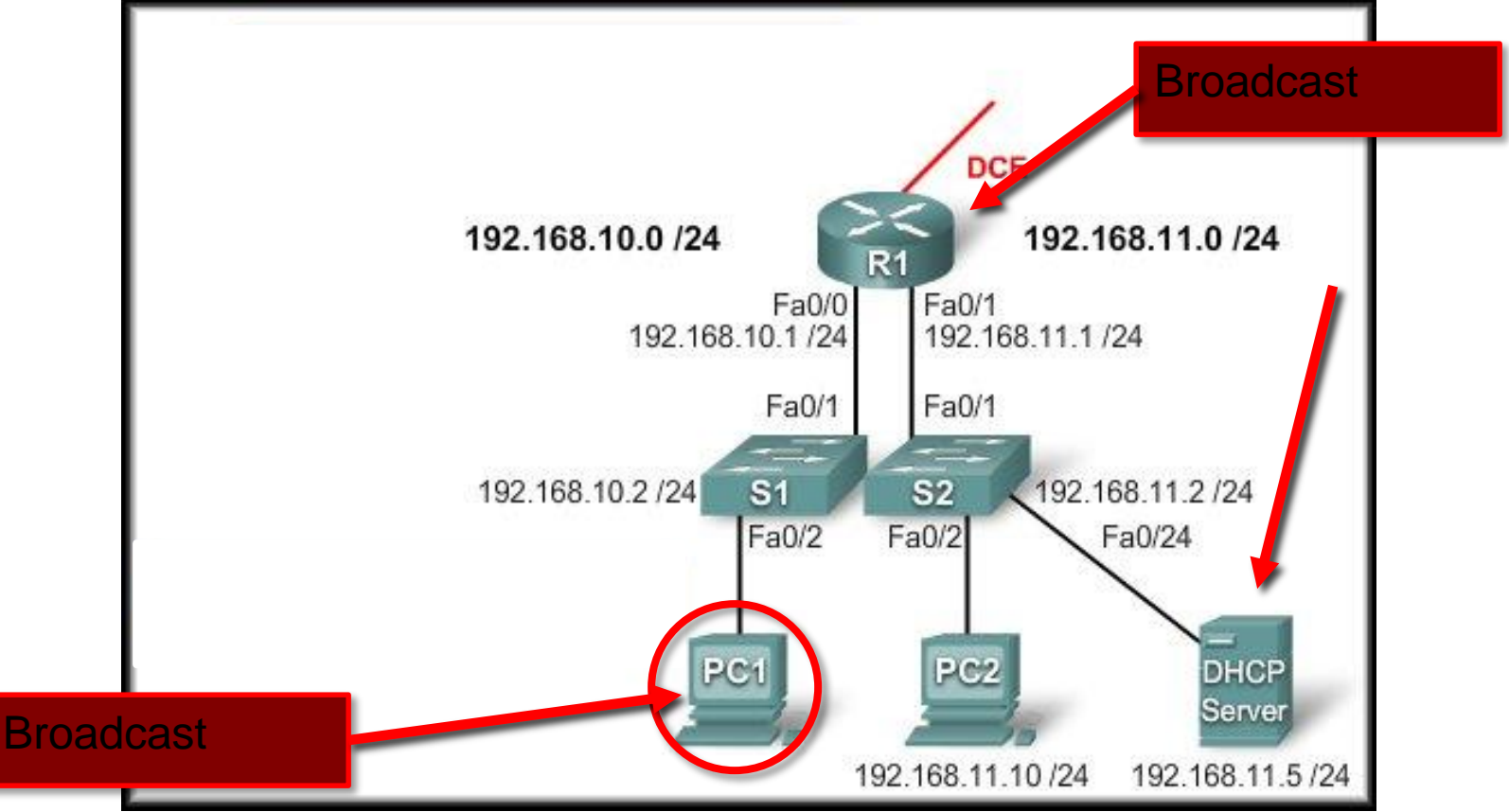

- PC1 either tries to obtain an IP configuration or attempts to renew its address.
- In addition, other network services use broadcasts to find a TFTP server or an authentication server.

### DHCP Relay

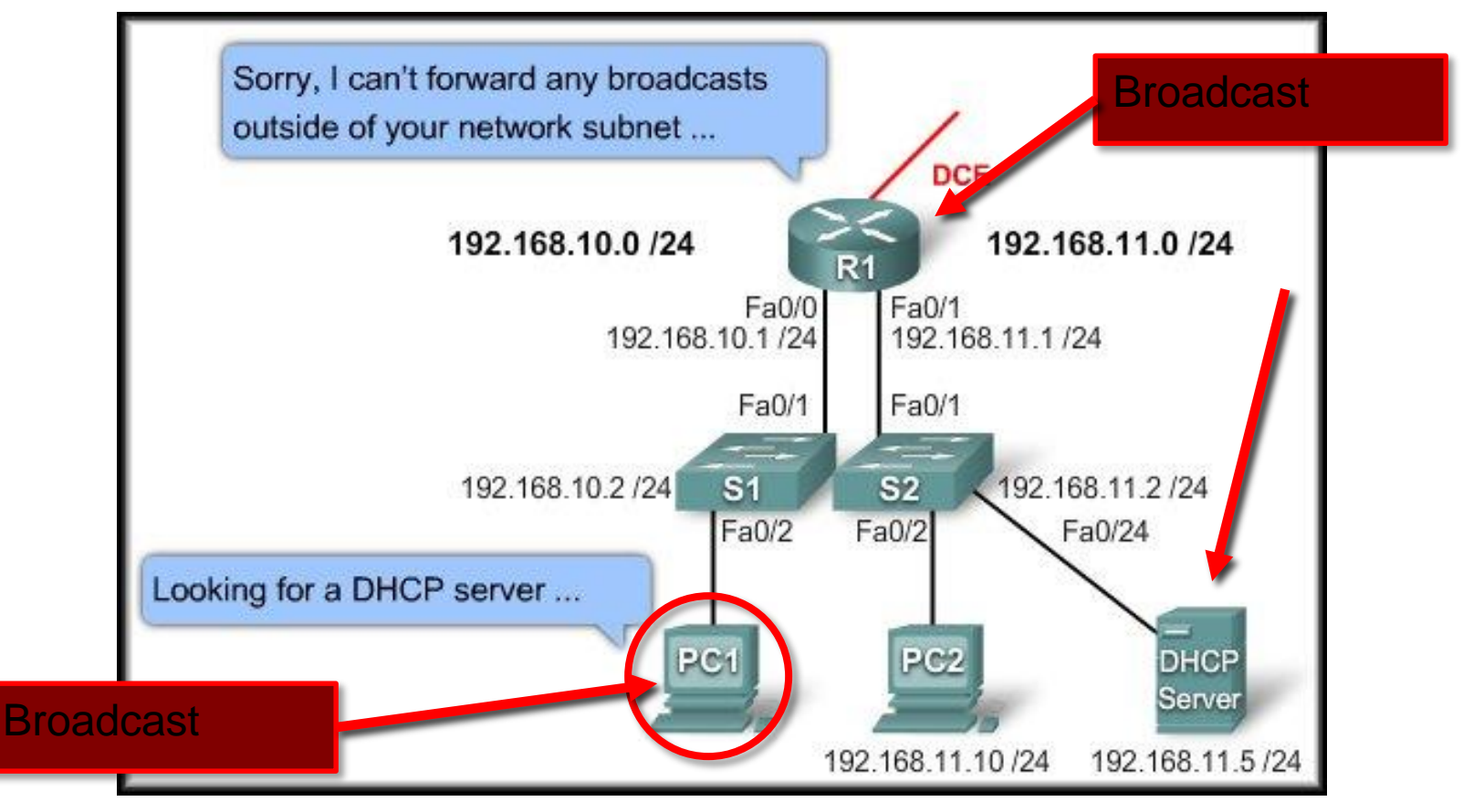

- The solution is DHCP Relay.
- By configuring a helper address feature on intervening routers and switches the device will forward DHCP broadcasts, and others, to the appropriate server.

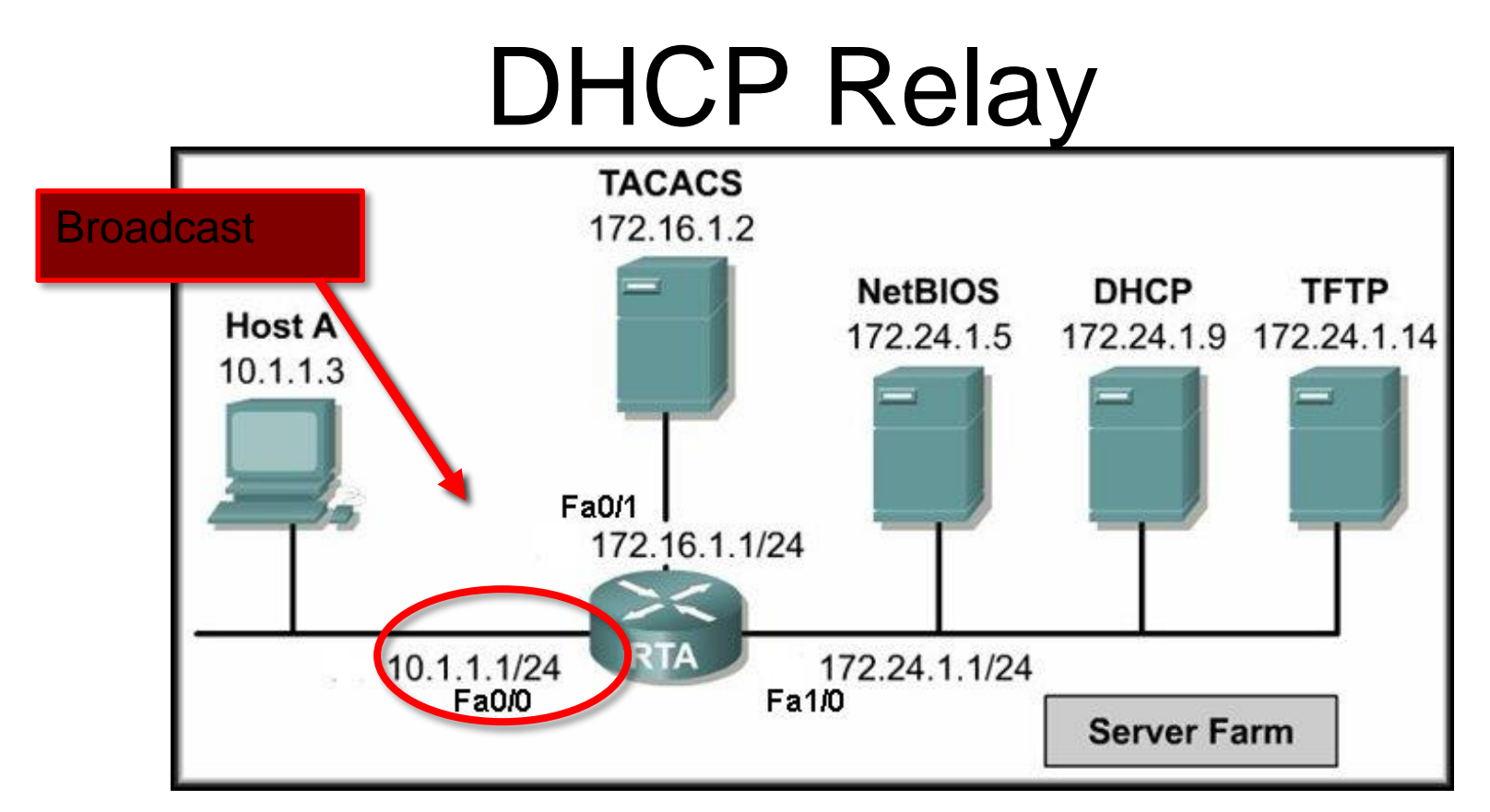

• To configure RTA Fa0/0 *(the interface that receives the Host A broadcasts)* to relay DHCP broadcasts to the DHCP server, use the following commands:

**RTA(config)#interface fa0/0 RTA(config-if)#ip helper-address 172.24.1.9**

# Scaling Networks With NAT (Network Address Translation)

- All public Internet addresses must be registered with a Regional Internet Registry (RIR).
- Organizations can lease public addresses from an ISP.
- Only the registered holder of a public Internet address can assign that address to a network device.

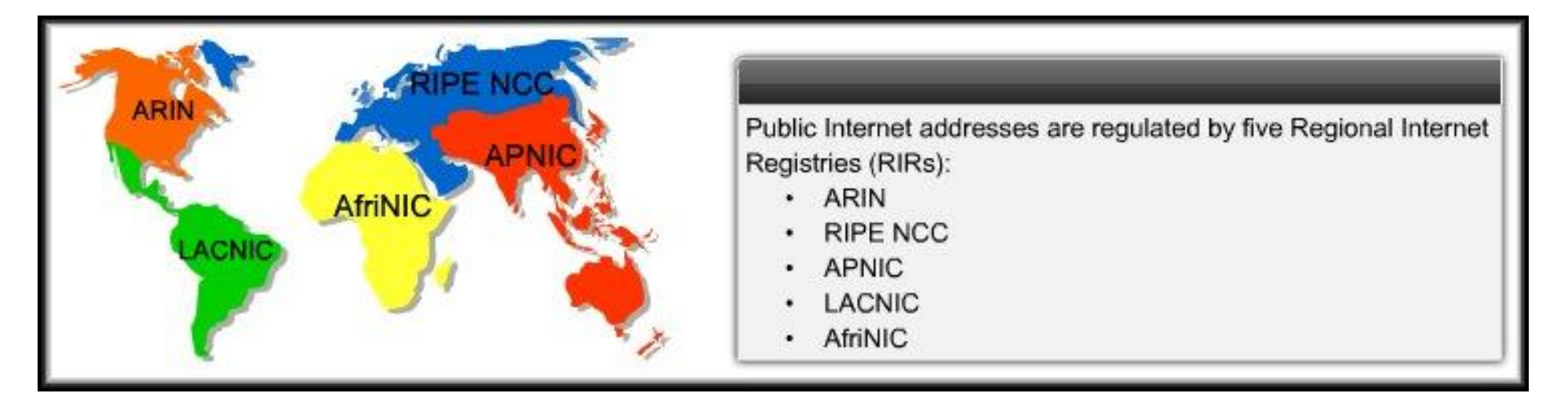

## Scaling Networks With NAT

- Private Internet Addresses:
	- These are reserved private Internet addresses drawn from three blocks.
	- These addresses are for private, internal network use only.
	- RFC 1918 specifies that private addresses are not to be routed over the Internet.

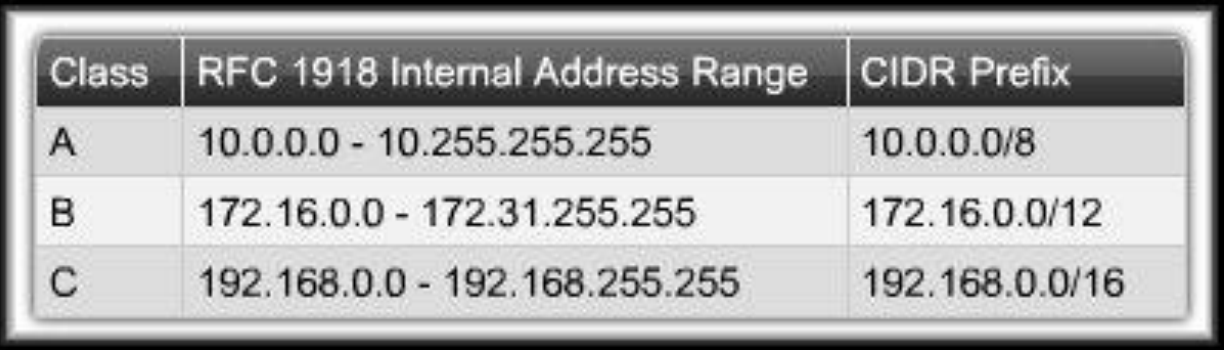

# Scaling Networks With NAT

- Private Internet Addresses:
	- Two Issues:
		- You cannot route private addresses over the Internet.
		- There are not enough public addresses to allow organizations to provide one to every one of their hosts.
	- Networks need a mechanism to translate private addresses to public addresses at the edge of their network that works in both directions.
	- Solution NAT.

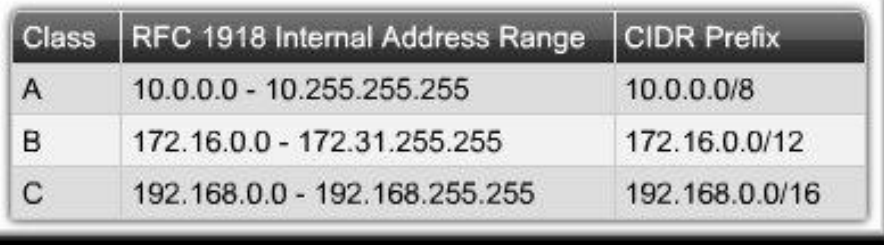

#### NAT: Network Address Translation

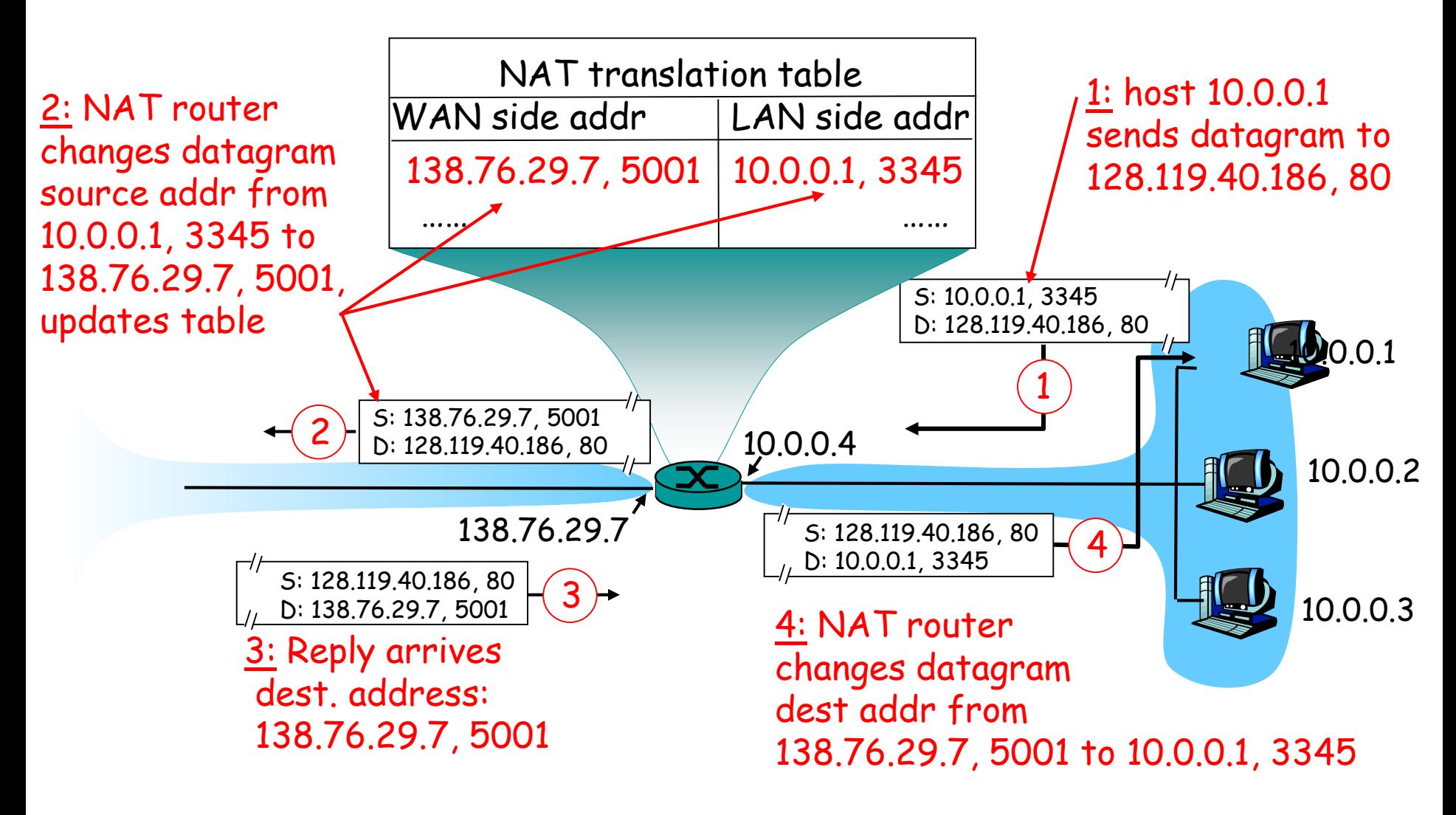

#### NAT: Network Address Translation

- 16-bit port-number field:
	- 60,000 simultaneous connections with a single LANside address!
- **NAT** is controversial:
	- routers should only process up to layer 3
	- violates end-to-end argument
		- NAT possibility must be taken into account by app designers, e.g., P2P applications
	- address shortage should instead be solved by IPv6

### References

- IBM Redbook TCP/IP [DHCP](http://www.redbooks.ibm.com/redbooks/GG243376/wwhelp/wwhimpl/js/html/wwhelp.htm) Section 3.7
- IBM Redbook TCP/IP [NAT](http://www.redbooks.ibm.com/redbooks/GG243376/wwhelp/wwhimpl/js/html/wwhelp.htm) Section 3.1.7